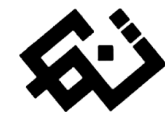

مقال بحثية

## $\cdot$  $\ddot{\phantom{0}}$ أثر استخدام تكنولوجيا الفنون الرقمية وفن الواقع المعزز في إثراء التصميم المتحرك ثالثي االبعاد.

\* سوزان محمد إبراهيم حرارة

\* المدرس بقسم التصميمات الزخرفية، كلية التربية الفنية، جامعة حلوان.  [suzan.harara82@gmail.com](mailto:suzan.harara82@gmail.com) :اإلليكتروني [البريد](mailto:mohamed_wahba@fae.helwan.edu.egالبريد)

تاريخ المقال **:**

- **تاريخ تسليم البحث الكامل للمجلة: 24 إبريل 2022**
- **تاريخ القرار األول لهيئة التحرير: 26 إبريل 2022**
- **تاريخ تسليم النسخة المنقحة: 10 يونيو 2022**
- **تاريخ موافقة هيئة التحرير على النشر: 13 يونيو 2022**

الملخص **:** يتطور مجال الفنون الرقمية يومًا بعد يوم ويستند الى بعض النظريات العلمية المتقدمة، ويستوعب الفنانون المعاصرين الوسائط الرقمية الجديدة وما تحمله من مؤثرات على التصميمات المتحركة ثالثية االبعاد، من أهم تلك النظريات الحديثة نظرية الكم وعلم الطوبولوجيا وهندسة الفراكتال والمورفوجينى، وقد ظهرت في أعمال لبعض الفنانين المعاصرين للفنون الرقمية، والذي أصبح له العديد من المنصات الرسمية والم شهورة عالميًا لعرض أعمال الفنانين باستمرار. ويعتبر دراسة تكنولوجيا الفنون الرقمية في الفنون المعاصرة من العمليات الهامة وخاصة فن الواقع المعزز والذي كانت الهواتف الذكية سببًا في انتشاره بين المهتمين بالفنون الرقمية ، حيث تحتوى الهواتف الذكية على تطبيقات الواقع المعزز والتي منها محدد المواقع العالمي *(GPS (*، ومقياس التسارع المسؤول عن قياس الحركة وخطوات مستخدم الجهاز والبوصلة وغيرها من متطلبات الأجهزة الذكية ، حيث كان لها الدور الأكبر في نشر تطبيقات الواقع المعزز والتي تم ربطها بمختلف اهتمامات مستخدمي الأجهزة مثل مجال الترفيه أو الرياضة أو التعليم وحديثاً في الفن . فقد جاءت نتيجة مجموعة من تلك التطبيقات والبرامج الجرافيكية الحديثة التي استلهم واستمد منها الفنان فكرة الربط بين التصميم الثابت والتصميم المتحرك ثالثي االبعاد، والذي يتحرك في الفراغ أمام الفنان و المتلقي باستخدام تلك التطبيقات ، وقد أصبحت الوسائط المتعددة الرقمية احدي أدوات تطبيق االعمال الفنية ثالثية االبعاد المتحركة فعليا ، مما أضاف للفنان المصمم أبعاد اكثر ومنظومات أكثر تفاعلية و سرعة وتقدم ، ويكشف هذا البحث عن االستفادة من تطور تكنولوجيا الفنون الرقمية وفن الواقع المعزز في إثراء التصميم المتحرك ثالثي االبعاد من خالل استخدام الباحث لتقنية الواقع المعزز مع التصميمات الجرافيكية الثابتة وتسجيل الحركة لعناصر العمل في الفراغ المعزز.

**الكلمات المفتاحية:** تكنولوجيا الفنون الرقمية - فن الواقع المعزز - التصميم المتحرك ثلاثي الابعاد.

### مقدمة **:**

أدي التقدم العلمي والتكنولوجي في مجال الفنون الرقمية الى الكشف عن وسائط جديدة يمكن توظيفها بطرق عديدة في اإلنتاج الفني وبتطبيقات متنوعة، وتناول الفنانون المعاصرون بعض تلك الوسائط التكنولوجية الحديثة خالل أعمالهم الفنية واستخدام تقنياتها، حيث تغيرت تقنيات التصميمات ثالثية االبعاد وتطورت عن الصياغات التقليدية، من مجرد عالقات تصميمية ونظم بنائية بصرية الى مفردات وصياغات تصميمية رقمية معاصرة تواكب تطلعات العصر من استخدام أجهزة وتقنيات تضيف الى مجال الفنون الرقمية والميديا الجديد والشيق.

والتربية الفنية تعمل على صياغة وتوجيه المستوى الفكري والجمالي والتذوق الفني ألفراد المجتمع من خالل عملية المعاصرة ومتابعة كل ما هو جديد في مجاالت الفن، ومواكبة التطور التكنولوجي وتقنيات الفنون الجديدة وما يحدث بها من تغيير مستمر.

ومع دخول التقنيات التكنولوجية الجديدة الى مجال الفنون ومع استخدام التطبيقات والتقنيات الحديثة في التعليم، فأضافت البرامج والتقنيات الفنية ثالثية االبعاد الى مجاالت متعددة، وأدت الى تحسين وتطوير التطبيقات التعليمية والعلمية والهندسية والطبية، وانتشرت تلك التطبيقات بين مستخدمي التكنولوجيا بل وأصبح الفن الرقمي مساهم كبير في العملية التعليمية.

فالتغير والتحول بين العناصر في الفنون الرقمية و التصميمات المتحركة ثالثية االبعاد، يعبر عن فكرة المرونة الحركية أثناء االنتقال من مكان الى أخر أو من لون الى لون ،ويحقق حدث زمني يمكن مالحظته من خالل العمليات التصميمية الحيوية التي تقوم بعملية التغيير والحركة ، وقد سيطرت فكرة التغير المورفولوجي للشكل الواحد خالل الزمن على بعض فناني العصر الحديث معتمدين علي اإلمكانات الحديثة في التطبيق حيث تحمل متغيرات لامتناهية تجمع بين التحول في الزمان والمكان ، معاً من خالل )الفن الرقمي Art Digital )فاستطاعوا التعبير عنها باستخدام برامج الحاسوب، حيث يتغير شكل العمل الفني خالل انقضاء فترة زمنية معينة، وذلك في مشاهد متتابعة توضح في النهاية فكرة التحول عن طريق النمو، وذلك في اشكل ذات أبعاد ثالثية 3D هو اسلوب اصبح متاحًا من خالل العديد من البرامج الجرافيكية الخاصة بالأبعاد الثلاثية على الأجهزة الذكية والكمبيوتر .

ومن ثم يتناول هذا البحث ويسلط الضوء على مجموعة من تلك التقنيات الحديثة للفنون الرقمية وتطبيقاتها في فن الواقع المعزز، وذلك من خالل تتبع خطوات انتشار تقنية الواقع المعزز وكيفية نجاحها في أغلب المجاالت الحياتية حيث جذبت اهتمام مستخدمي التكنولوجيا، ومدى تأثيرها على المجال التي تشارك به، وتتبع خطوات وأسباب دخولها مجال الفنون من خالل اول معارض حول العالم تطبق تلك التقنية، وكذلك مدى مساهمة الفنون الرقمية لتقنية الوقع المعزز ، وماهي المعايير الفنية والجمالية التي يجب ان تتوفر في العمل الفني الذي يدعم تقنية الواقع المعزز ، وتطبيق عملي على بعض من التقنيات الرقمية إلنتاج تصميمات متحركة ثالثية االبعاد .

### مشكلة البحث **:**

 مع التقدم التكنولوجي وظهور الوسائط المتعددة الجديدة التي تفيد في مجال الفنون الرقمية والفنون البصرية، ظهرت تقنيات فنية جديدة على مستوى العالم وأعمالاً تستند على الفنون الرقمية وفن الواقع المعزز، فتحددت مشكلة البحث كاالتي:

− كيف يمكن االستفادة من تكنولوجيا الفنون الرقمية وفن الواقع المعزز في إثراء التصميم المتحرك ثلاثي الابعاد

### أهداف البحث **:**

- − يهدف البحث الي تحليل بعض أعمال الفنون الرقمية والواقع المعزز ومدى تطور تكنولوجيا الفنون الرقمية وبعض من تقنياتها الجديدة.
- − الوصول الي أثر تكنولوجيا الفنون الرقمية وفن الواقع المعزز في اثراء التصميم المتحرك ثلاثي الأبعاد.
- − تطبيق نظم ومتغيرات فن الواقع المعزز على برامج التحريك ثالثي االبعاد وإنتاج اعمال فنية رقمية تواكب التطورات الراهنة.

#### أهمية البحث **:**

- .1 يسهم هذا البحث في تأكيد أهمية مواكبة التربية الفنية للتطور في المجال الفني وتكنولوجيا العصر والتواصل المجتمعي والعالمي.
- .2 دراسة تكنولوجيا الفنون الرقمية وفن الواقع المعزز يفتح آفاق جديدة للرؤية الفنية والمعالجات التصميمية والتي يمكن أن تثري التصميم المتحرك ثلاثي الأبعاد لدى دارسي الفنون والمهتمين به.
- .3 استثمار تكنولوجيا الفنون الرقمية وفن الواقع المعزز في التصميم المتحرك ثلاثي الأبعاد يؤدي الي تعميق وتوسيع

مدارك الطالب الفكرية واإلبداعية في دراستهم للفنون الرقمية .

.4 التوسع في تطبيق الفنون الرقمية وفن الواقع المعزز، لترسيخ العالقة بين الفن والتكنولوجيا الرقمية الحديثة.

### حدود البحث **:**

- − حدود موضوعية: يقتصر البحث على دراسة بعض الفنون الرقمية وأثر فن الواقع المعزز على التصميم المتحرك ثالثي األبعاد لدى بعض من الفنانين الناشئين في هذا المجال وعلى تحربة تطبيقية للباحثة.
- − حدود منهجية: في اإلطار النظري وصف الواقع المعزز في بعض اعمال الفنانين وفي اإلطار العملي تحليل اعمال فنية لبعض االعمال التطبيقية من تصميم الباحثة لفن الواقع المعزز.
- − حدود زمانية: فيديو من اعمال الفنان "كلير باردين وأدريان موندو" في فرنسا في ابريل من عام .2018
- − حدود تقنية: إنتاج تجربة تطبيقية للباحثة باستخدام برامج ،effects After، Adobe Illustrator، Adobe Photoshop:الجرافيك .Apophysis Adobe Mandelbrot،cinema4D

### منهجية البحث **:**

- − أوال: الدراسة النظرية: يتبع المنهج الوصفي التحليلي لتتبع بعض الفنانين المهتمين بالفنون الرقمية والواقع المعزز والتصميم المتحرك ثلاثي الأبعاد.
- − ثانيا: التجربة العملية: باتباع المنهج التجريبي حيث تقوم الباحثة بتجربة عملية ذاتية مستفيدة من تقنيات الفنون الرقمية وفن الواقع المعزز لعمل تصميمات متحركة ثالثية االبعاد.

### أوال اإلطار النظري للبحث **:**

يعرض معظم منتجي الفنون الرقمية سواء الثابتة او المتحركة أعمالهم على منصات عالمية في معارض الكترونية على شبكة االنترنت ، وتستقطب كل يوم مهتمين جدد لهذا العالم الشيق من الفنون الرقمية ، ومن الوسائل التي سهلت اإلعالن عن تلك المنصات للمعارض ان كل منصة أنشأت لها تطبيق يسهل تنزيله على أجهزة المحمول والأجهزة اللوحية لمتابعة الجديد والتغذية البصرية والعلمية المستمرة للتقنيات الجديدة لتلك الفنون ، فظهرت فنون الهولوجرام وهو أحد تطبيقات الليزر لإنتاج اعمال فنية متحركة على الواقع االفتراضي بشكل مجسم , وهو يعطي صورا تخيلية مجسمة ثلاثية الأبعاد متحركة ، وهو عملية تداخلات

بين موجات من شعاع الليزر على وسيط حساس للضوء ، حتى يظهر في الفراغ صورة مجسمة (ثلاثية الأبعاد) للجسم تتحرك في الفراغ الواقعي امام المشاهد .

# تقنية الواقع المعزز في مجاالت جذبت اهتمام مستخدمي التكنولوجيا الذكية **:**

حيث ظهر تقنية الواقع المعزز Reality Augmented وهي موضع دراسة البحث مع تحديثات واضافات تمت على الهواتف والأحهزة الذكية، باإلضافة الى االلعاب االلكترونية والتي كانت سبب في انتشارها وظهورها لدى عامة الناس مثل )االكس بوكس والبالي ستيشن والعاب الهواتف الذكية بوكيمون وبابجى) حيث سمحت لالعبين بالتشارك واللعب عن بعد في الواقع المعزز والواقع الافتراضي شكل (1) باستخدام نظارات مخصصة لذلك والمشاركة المتزامنة مع االخرين في أكثر من مكان في نفس الوقت.

إذًا يمكن القول بأن الواقع المعزز هو عرض مباشر أو غير مباشر لتصميم او عمل فني واقعي او غير واقعي ويمكن ان يكون لبيئة مادية فعلية تعزز عناصرها بمدخالت الكمبيوتر الحسية مثل الرسومات أو البيانات أو الصوت أو الفيديو، ذلك على عكس الواقع االفتراضي، الذي يخلق بيئة غير طبيعية او واقعية بل اصطناعية بالكامل، ويستخدم الواقع المعزز البيئة المتواجد بها المستخدم الحالية ويدخل عليها مدخالت او يعطيها معلومات جديدة.

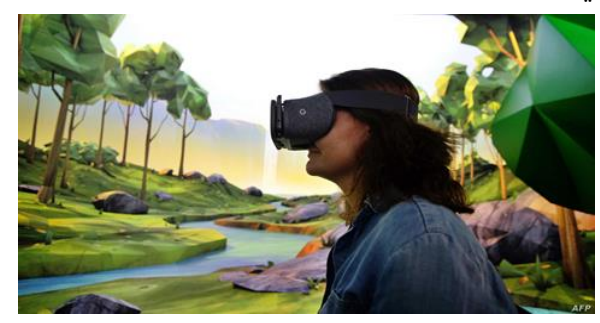

شكل رقم **)1 (** يوضح شكل النظارة المستخدمة في تقنية الواقع االفتراضي والتي تنقل المستخدم من عالمة الواقعي الى عالم بالكامل افتراضي ، ويمكن ان يكون جزء من العاب الكترونية ويمكن ان يكون جزء من مكان موجود في ارض الواقع وذلك حسب التطبيق المرتبط بنظارة الواقع االف تراضي **.**

## أثر استخدام الواقع المعزز في المجاالت التطبيقية **:**

أن الواقع المعزز تقنية يتم التعامل معها خالل تطبيق مصمم بلغات البرمجة، ويسمح للمستخدمين بتطبيق التصميمات المتحركة، ومن أهم وأشهر التطبيقات العملية بالهواتف الذكية للواقع المعززAR، تطبيق نظام تحديد المواقع العالمي (GPS(

شكل (2) فانه يمكن المستخدم من تحديد الموقع الدقيق مع إمكانية مشاركته للأخرين، كما يستخدم لأغراض الملاحة والتدريب لدى بعض التخصصات مثل الطيران والمالحة البحرية، والذي يشمل التعرف على الطرق والمواقع.

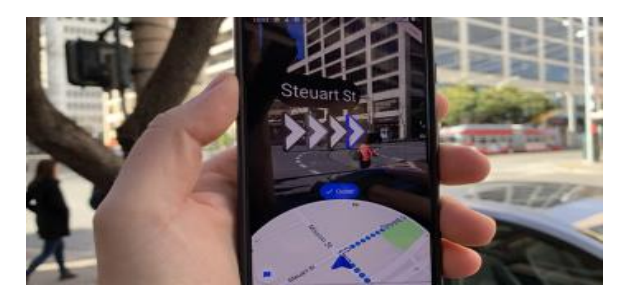

شكل رقم **)2 (** يوضح شكل تطبيق من تطبيقات ال **GPS** للواقع المعزز والذي يساعد في تحديد المواقع والطرق واتجاهات السيارات ، وهو من التطبيقات األساسية على جميع األجهزة الذكية ويعمل مع او بدون االتصال باإلنترنت **.**

وظهرت ايضًا تطبيقات الواقع المعزز من خالل بعض التطبيقات التعليمية حيث شارك بشكل قوي في هذا المجال، وأصبح جزء من بعض الأدوات المستخدمة في تدريس المناهج التعليمية حيث يكون حافز للتعلم من خلال رؤية وعرض الأجسام الافتراضية في البيئة الحقيقية للطالب مما يؤدي الى زيادة تفاعلهم مع المحتوى، باإلضافة الى فرصة رؤية الصور ثالثية األبعاد وتحريكها، والتفاعل معها من خالل كتب وتطبيقات مصاحبة لها مصممة لذلك شكل (3) ، مما انعكس بالإيجاب على المتلقى واختصر المسافة بين الطالب والمادة العلمية، وكذلك سهل على المعلم نقل المعلومات بسهولة ويسر.

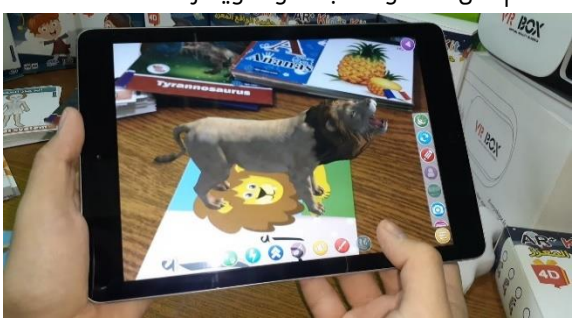

شكل رقم **)3(** صورة لشكل أحد التطبيقات التعليمية المدعمة لتقنية الواقع المعزز**.**

كما يساهم في تطبيق العديد من التجارب والأبحاث العلمية وخاصة التي يمكن ان تكون خطرًا على الباحث ، أو مكلفة في التنفيذ الفعلي ، مثل التفاعالت الكيميائية حيث يمكن اجراء التجربة بالكامل وخلط المواد الكيميائية ورؤية نتائجها دون الحاجة لتوفير المواد الكيميائية او تكلفة المعامل الباهظة شكل

رقم (4) ، وكذلك أسهمت في مجال علوم الفضاء واستخدمت في شرح معلومات عن الكواكب والمجرات سواء لرؤيتها بألوانها وشكلها المجسم او لرؤية موقعها ومدارها في وسط المجموعة الشمسية ورؤية حجمها والمقارنة بين الكواكب وبعضها في تطبيقات شيقة على الاجهزة الذكية والمحمولة شكل رقم (5)، كما أسهم في مجال التجارة االلكترونية وإمكانية االطالع على المنتجات في شكلها االفتراضي ثالثي االبعاد قبل اتخاذ القرار بشراء المنتج ، وظهر ذلك مفيدًا في تجربة شكل ولون المنتج مثل شراء قطعة أثاث شكل رقم (6) .

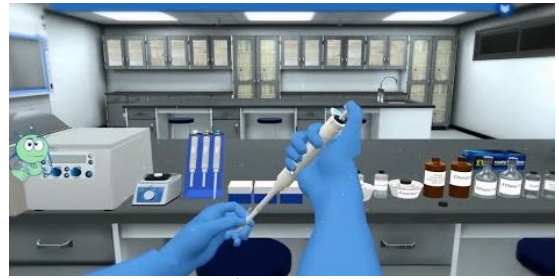

شكل رقم **)4(** صورة لشكل من أشكال التطبيقات لتطبيق التجارب المعملية بتقنية الواقع المعزز

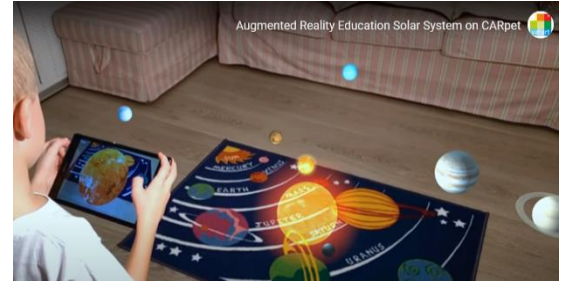

شكل رقم **)5(** صورة لشكل أحد التطبيقات التعليمية عن الكواكب والمجرات بألوانها وشكلها المجسم ورؤية موقعها ومدارها في وسط المجموعة الشمسية**.**

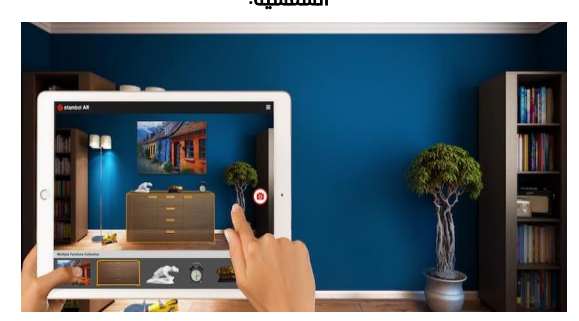

شكل رقم **)6(** صورة لشكل أحد التطبيقات التي تستخدم تقنية الواقع المعزز في مجال التجارة االلكترونية وإمكانية االطالع على المنتجات في شكلها االفتراضي ثالثي االبعاد قبل اتخاذ القرار بشراء المنتج**.**

وكما دخلت تقنية الواقع المُعَزز كتقنية جديدة للتصميم في الهندسة المعمارية في الآونة الأخيرة، حيث تجرى التجارب واألبحاث افتراضيا عبر الواقع المعزز، ويتم توجيهها وتحسين

التجربة العملية للشكل المعماري وتوظيفاته في البيئة االفتراضية مما يؤثر على عملية التصميم المعماري، ومن تلك األمثلة التي تطبق في العمارة والتصميم المعماري عرض المبانى بشكلها الافتراضى ثلاثى الأبعاد داخل البيئة الواقعية مع إمكانية التجول افتراضيا بداخلها شكل رقم (7)

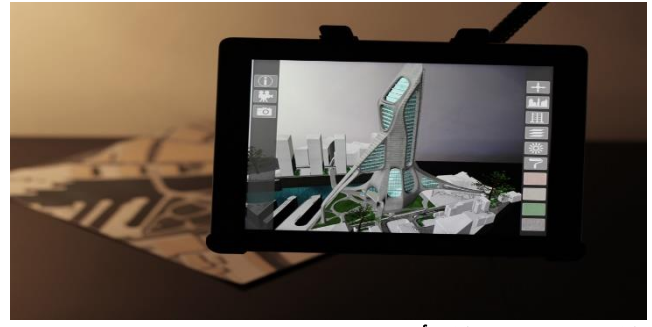

شكل رقم **)7(** صورة لشكل أحد التطبيقات التي تستخدم تقنية الواقع المعزز في مجال العمارة والتصميم المعمارى عرض المبانى بشكلها الافتراضى ثلاثى الأبعاد داخل البيئة الواقعية

تمثل تطبيقات اإلظهار للنماذج المعمارية دمج تقنية الواقع المُعزز مع اغراض التصميم والإظهار عن طريق استخدام النماذج ثلاثية الأبعاد بشكل تفاعلى، حيث يمكن استخدام التطبيق بسهولة عن طريق أنظمة التشغيل الأندرويد او الأى أو إس )

(Android/iOSفهو يقوم بإضافة نماذج افتراضية ثالثية األبعاد في البيئة والاسطح الواقعية شكل رقم (8).

 باإلضافة الى ان تلك التطبيقات توفر إمكانيات واضافات تفاعليًة مفيدة أخرى مثل تجربة ورؤية االضاءات والظالل وتجريب الخامات البنائية، ويمكن للمستخدمين أيًضا التقاط وتسجيل فيديو وصور للنماذج أثناء تجربتها، مع إمكانية مشاركتها بسهولة عن طريق وسائل التواصل والبريد الإلكتروني.

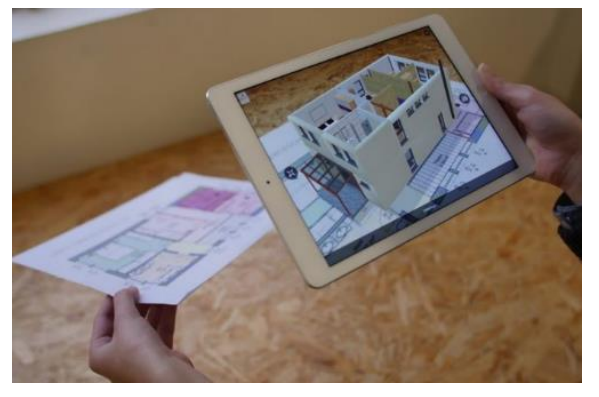

شكل رقم **)8(** صورة لشكل أحد التطبيقات التي تستخدم تقنية الواقع المعزز في مجال اإلظهار المعماري عن طريق استخدام النماذج ثالثية األبعاد بشكل تفاعلي

## مواقع الكترونية تقدم تقنية الواقع االفتراضي لالماكن التاريخية والدينية والسياحية **:**

بدات العديد من المواقع تهتم باستخدام تقنية الواقع المعزز في تقديم أماكن دينية وأثرية ومتاحف تاريخية حول العالم، وهي بمثابة اعالن لزيارة الموقع في أقرب وقت حيث تقدم التجربة هذه األماكن بطرق شيقة وجذابة مما يثير الفضول للزيارة الواقعية للمكان المعروض، شكل (9) يوضح واجهة موقع يقدم تقنية الواقع االفتراضي لعرض متاحف ومساجد.

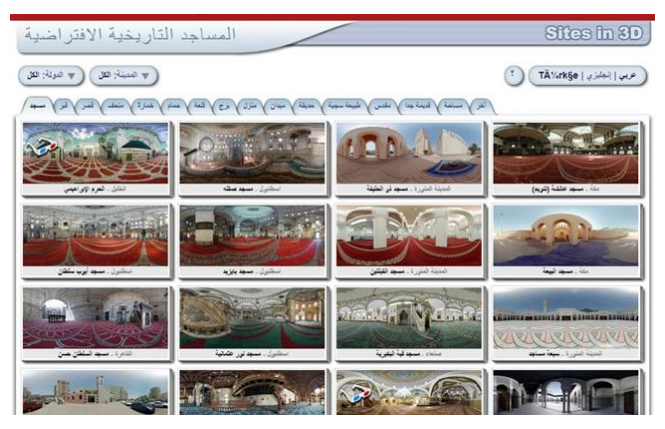

شكل **)9(** صورة من موقع لزيارة األمان الدينية والتاريخية بتقنية الواقع المعزز**. <http://www.3dmekanlar.com/en/3d-historic-mosques.html>**

وكذلك تم تصميم تطبيقات يمكنها عرض المباني األثرية االفتراضية داخل الموقع التاريخي الحقيقي كوسيلٍة لتطوير المعرفة التراثية للعمارة والآثار شكل رقم (10) الصورة من الموقع الخاص بالمتاحف االفتراضية على االنترنت.

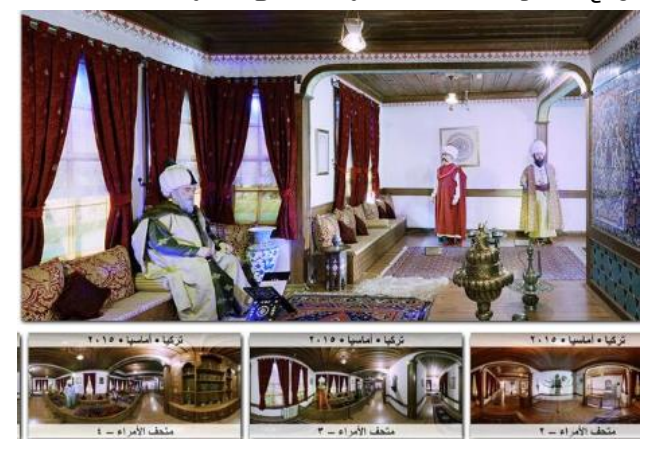

شكل رقم **)10(** صورة لشكل أحد التطبيقات التي تستخدم تقنية الواقع المعزز في المتاحف االفتراضية

حيث أنشأت المتاحف االلكترونية بغض النظر عما إذا كان له نموذج على ارض الواقع او ال، فهي متاحف ليس لها كيان في

البيئات الواقعية، بل يمكن رؤيتها والتجول بداخلها والتفاعل المباشر معها وجها لوجه مع محتوياتها بشكل افتراضي وهي تعتبر تقنية جديدة لتقديم الفنون ونشر المعارف على كافة االنحاء ، حيث انها تمتلك قواعد بيانات ووصالت لمصادر عدة حول العالم ، كما بها العديد من اإلمكانيات والمزايا مثل إمكانية تعديل مقاييس واحجام المعروضات التي بداخل المتاحف وإمكانية قراءة معلومات اثناء التجول عن المعروضات وتاريخها وخاماتها

أصبح منذ بداية العام 2020 هناك أكثر من منصة الكترونية رسمية تقدم خدمات المعارض الفنية االلكترونية، مصاحبًا لتلك المنصات تطبيقات يمكن تحميلها على الأجهزة اللوحية والهواتف الذكية لمتابعة االعمال مع حساب عدد الزيارات والمشاهدات للمعرض، ومن أمثلة تلك المعارض في الوطن العربي " المعرض االفتراضي الدولي لفن الخط العربي " شكل رقم (11) وشكل رقم (12) صورة لشكل المعرض.

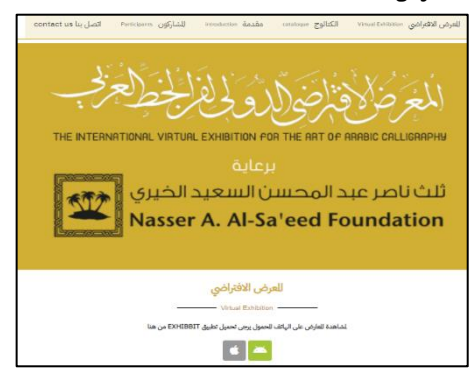

شكل رقم **)11(** صورة لواجهة أحد المعارض االفتراضية الرسمية لفن الخط العربي في مدينة الكويت، ويتبع له تطبيقات متوفرة لالندرويد و ال **.iOS /https://www.callihealing.com**

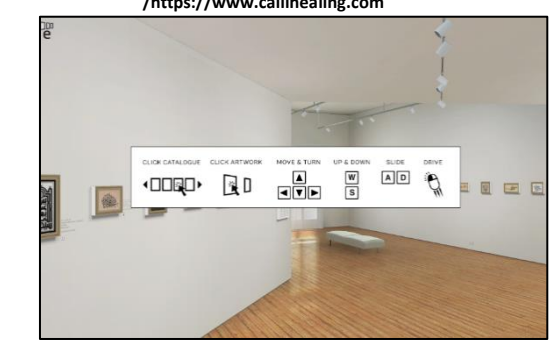

شكل رقم **)12(** صورة لشكل المعرض االفتراضية الدولي لفن الخط العربي في مدينة الكويت ويظهر طريقة التجول داخل المعرض باستخدام الكمبيوتر**. [https://www.callihealing.com](https://www.callihealing.com/)**

وكذلك أنشئت أول قاعة للمعارض االفتراضية وللمؤتمرات في المملكة العربية السعودية، تحتوي على معارض استهالكية وتجارية وخيرية وندوات محاضرات ومؤتمرات، ويعمل المعرض

االفتراضي بنفس طريقة المعارض المباشرة، باإلضافة الى انه يمكن زيارته من أي موقع حول العالم، ويمكن الزائر من الدخول

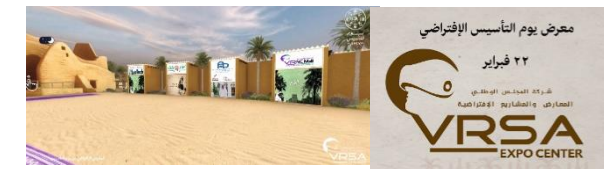

الى المنصات ثالثية االبعاد وأماكن العرض والتحدث الى العارضين عبر نوافذ تفاعلية من خالل برامج مخصصة تم ربطها بالواقع الافتراضي شكل رقم (13) صور من الموقع الالكتروني للمعرض.

شكل رقم **)13(** صورة من أول المعارض االلكترونية االفتراضية في المملكة **https://www.vrarsa.com/visitor 2022** فبراير**22** السعودية العربية

كما قدمت وزارة الشؤون اإلسالمية بالمملكة العربية السعودية في مطلع عام 2022، تقنية التجول الافتراضي في رحاب المسجد النبوي الشريف، وذلك باستخدام نظارات الواقع االفتراضي لزوار معرض "المصحف الشريف" ، ويتم استخدام مجموعة من الصور عالية الجودة بتقنية 360 درجة، وقد شملت تلك التقنية المسجد النبوي بالكامل بداية من مدخل باب السالم ومرورا بمسار باب جبريل والروضة الشريفة والحصوتين ومسار باب الرحمة والساحات الخارجية ومن أعلى المنارات ومعرض المخطوطات ، وتعطي نظارات الواقع االفتراضي الفرصة لمشاهدة الصور البانورامية طبقًا للواقع داخل المسجد النبوي.

وقد أشاد الزوار للمعرض بهذه التقنية الفريدة وبالصور الدقيقة بتفاصيلها، حيث تحاكي التجربة فرصة الحركة بحرية في أنحاء المسجد افتراضيا، شكل )14( يوضح صورة من الموقع ورابط / [https://vr.qurancomplex.gov.sa/msq](https://vr.qurancomplex.gov.sa/msq/):المعرض

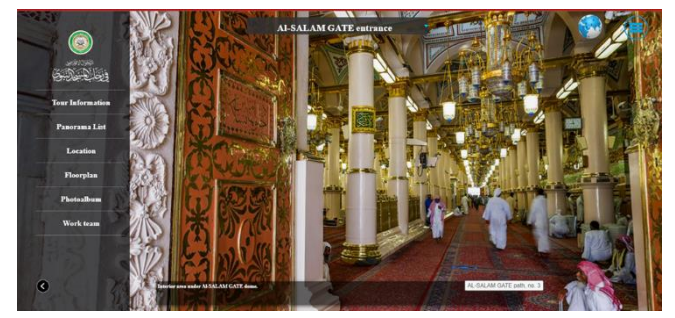

شكل **)14(** يوضح صورة من الموقع لزيارة المسجد النبوي افتراضيًا بتقنية الواقع المعز ز

 /[https://vr.qurancomplex.gov.sa/msq](https://vr.qurancomplex.gov.sa/msq/) <https://www.youtube.com/watch?v=GhWoUEHTmaI>

كما يوجد منصة هامة باسم Artstepsتتبنى إنشاء معارض رقمية خاصة وقد تم انشاء هذه المنصة بواسطة .Ltd Dataverse وهي شركة لتطوير البرمجيات، وهو برنامج يتيح انشاء المعارض الفنية

والمتاحف الافتراضية ضمن مساحات ثلاثية الأبعاد بسهولة تامة، باإلضافة إلى انه يحتوي على تقنية VRحيث يسمح للمشاهد بالتفاعل مع المواد في المعرض، ويمكن تضمين به القطع األثرية والفنون الرقمية ثنائية الأبعاد وثلاثية الأبعاد، وكذلك مقاطع الفيديو شكل (15) صورة من واجهة المنصة على الانترنت، وشكل

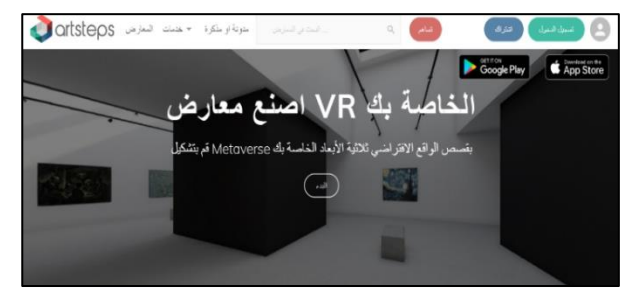

)16( صورة من تجربة الباحثة في إضافة معرضها الخاص في التطبيق التابع للمنصة Artsteps.

شكل رقم **)15(** صورة لشكل أحد التطبيقات التي تستخدم تقنية الواقع المعزز في  **/[https://www.artsteps.com](https://www.artsteps.com/)** االفتراضية المعارض

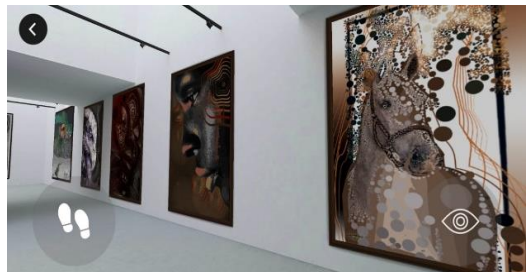

شكل رقم **)16(** صورة من تجربة الباحثة في تطبيق معرض **"**نقطة وخط **"** على منصة **Artsteps**

ومن هنا يمكن القول ان تقنيات المعارض االلكترونية واالفتراضية التي تتبنى تقنية الواقع المعزز و الواقع االفتراضي قد دخلت بالفعل في أكثر من مجال في حياة االنسان وفرضت نفسها كتقنية مميزة ، وبالتالي دخلت تقنية الواقع المعزز الى مجال الفن وأصبح لها العديد من المهتمين بهذا النوع من المشاركة للفنون الرقمية ووسائطها المتعددة ، وظهرت مميزاته اكثر بعدما قام العديد من الفنانين العرب واألجانب والمصريين باقتحام مجال الفنون الرقمية digital arts وفن الفيديو art video واالنشاءات الرقمية installations Digital ، والتي ترتبط ارتباطًا وثيقًا بالتشكيل في الفراغ االفتراضي ثالثي االبعاد ، و يمكن تقديمها بشكل تفاعلي ، حيث تستجيب لتدخل زوار المعرض من تغيير او تحريك الشكل في أكثر من زاوية وأكثر من اتجاه . وفيما يلي استعراض لمجموعة من أعمال الفنانين المهتمين بمعارض الواقع المعزز.

# اول معارض فنية تتناول فن الواقع المعزز مع الفنون الرقمية **:**

حيث في فترة جائحة كورونا انتشرت أكثر تقنية الواقع المعزز بسبب العزل والتواجد مع الأجهزة الذكية فترة أطول، حيث ظهرت لبعض الفنانين أعماال تدعم الواقع المعزز في الفنون، واقيمت معارض الكترونية مثل منصة SHOW ALLشكل رقم )17( وهي منصة على الهواتف اللوحية والذكية لهواة مشاهدة االعمال الفنية من المنزل، مثل معرض للمصمم سيباستيان ارازوريز، وذلك في فترة جائحة كورونا حيث أشار المهتمين بأن الوباء سيوجه المبدعين الى حالة جديدة من التعبير اإلبداعي باستخدام تقنية "الواقع المعزز".

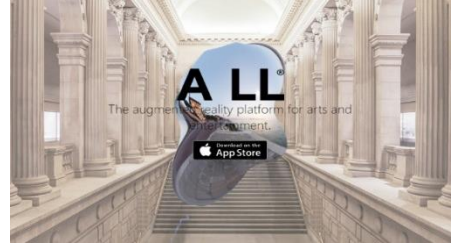

شكل رقم **)17(** صورة من صفحة منصة **SHOW ALL** للمعارض الالكترونية [https://app.allworld.io](https://app.allworld.io/)/

مع اغلاق صالات العرض والمتاحف الفنية وإلغاء وتأجيل عرض المعارض الفنية ،صمم المصمم التشيلي[Errazuriz](https://meetsebastian.com/) سيباستيان ارازوريز، مع الفنان زاندر ايكبالد معرضًا على االنترنت في فترة جائحة كورونا تدعى "أوول شو "، تعطي فرصة للمهتمين بمجال الفنون الرقمية متابعة الأعمال الفنية من المنزل باستخدام أدوات الواقع المعزز كما يعطي فرصة للفنانين عرض أعمالهم بأنفسهم من المنصة مباشرة، بينما يمكن أن يقوم المهتمين بالمشاهدة واالطالع عليها من منازلهم وعلى هواتفهم الذكية وذلك عبر تطبيق تابع للمنصة يوفر فرصة المشاهدة باستخدام تقنية الواقع المعزز" شكل رقم (18) ، وهذا يسمح لهم بمشاهدة العمل الفني داخل غرفة أو على حائط منزلهم ، واذا كانوا مهتمين باقتنائه فبإمكانهم التواصل مع المصمم الفنان وشراء العمل الكترونيًا .

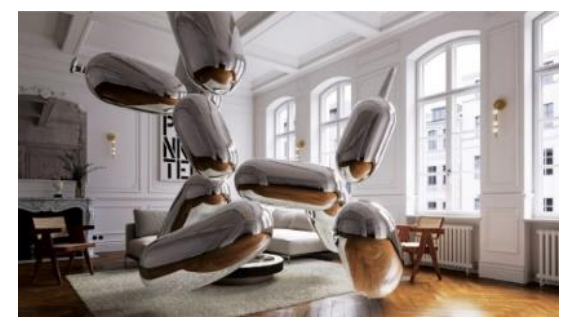

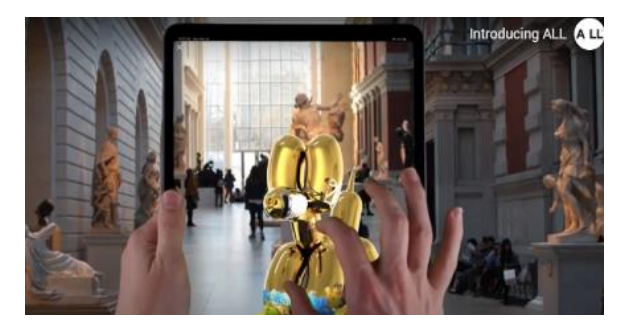

شكل رقم **)18(** صورة من أول معرض يدعم تقنية الواقع المعزز من منصة **SHOW ALL** للفنان المصمم سيباستيان ارازوريز

وقد أعلن الفنان المصمم عن اعتقاده بأن المشكالت التي قد يسببها وباء كورونا سوف توجه الموجة التالية من التعبير اإلبداعي، وأن الواقع المعزز سيترك بصمته على نوع الفن الذي يصنعه الفنانين بعد ذلك، وكذلك طرق مشاهدة الأعمال الفنية بعد انتهاء الأزمة، كما أكد الفنان المشارك في تطوير منصة "أوول شو "، راندر ايكبالد: "مع وصول تقنية المسح الضوئي، وال ـ5 جي والتقنية ثالثية االبعاد ونظارات الواقع المعزز، فإن الفن كما نعرفه سيتغير إلى الأبد، ونحن نتطلع الى بداية عالم فني جديد."

حيث مع الواقع المعزز تتغير المعارض الفنية بشكل كبير، وتتجه نحو عالم الفنون الرقمية، وتعزز طريقة جديدة معاصرة لتجربة الفن والتفاعل معه، حيث توفر المعارض الواقع المعزز للمجال الفني الرؤية بزاوية مفتوحة ال محدودة، وتفتح المجال لتجريب طرًقا مبتكرة لصنع الفن الرقمي والمتحرك، ويضيف الواقع المعزز االعمال الفنية ثالثية االبعاد المتحركة إلى المعارض الفنية بدون الحاجة الى شاشات عرض وتكلفة باهظة في العرض، وهي تضيف طرًقا جذابة للفن لمشاهدته ونشر جمالياته.

معرض رقمي تفاعلي يستخدم تقنية الواقع المعزز للفنان فيليس جرودين Species Invasive :Grodin Felice شكل رقم )19(، ويمكن للزوار الوصول إليه باستخدام أجهزة iOSفى المناطق الخارجية لـ PAMMوفي مسرح التعلم Padmaو Vattikuti Rajفي الطابق األول من متحف بيريز للفنون في ميامي، و يتوقع أن الواقع المعزز سيستمر في التأثير على الفنون مستقبال ، وان "الواقع المعزز سيضيف الى عالم الفن والتصميم بنفس الطريقة التي اضافت المنصات الرقمية الى صناعة الموسيقى أو صناعة اإلعالم الإخباري أو صناعة السينما " شكل رقم (20) عمل فني بتقنية الواقع المعزز يوضح شخصيات بشرية داكنة توضح شكل التباعد االجتماعي .

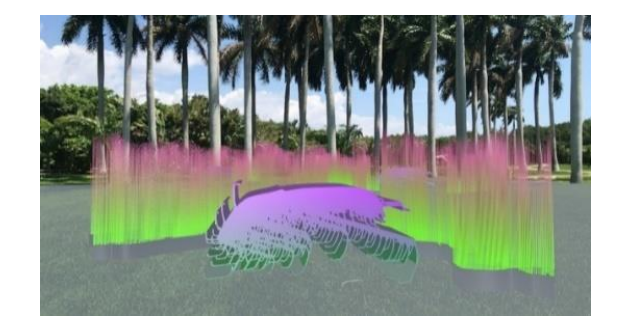

شكل رقم **)19( Species Invasive :Grodin Felice** هو معرض للواقع المعزز يمكن مشاهدته عبر تطبيق **PAMM** والمتوفر مجاًنا من **Store App** على **iPhone** أو **iPad.**

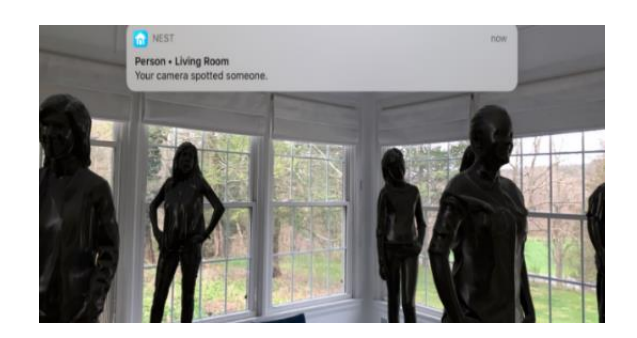

شكل رقم **)20(** يوضح عمل فني للواقع المعزز يقوم فيه الفنان جو دوسيه بتثبيت شخصيات بشرية داكنة توضح شكل التباعد االجتماعي**.**

# أثر استخدام الفنون الرقمية مع تقنية الواقع المعزز في تذوق اعمال الفنانين **:**

حيث تكمن جماليات الواقع االفتراضي وابداعات منتجي هذا النوع من الفن في مدى تطور معرفتهم والمامهم بالتقنيات الفنية والرقمية الجديدة، فكلما تطورت التقنيات كأدوات جديدة في يد الفنان ساهمت في تحقيق ما يدور في مخيلته من أفكار، تصل بالمشاهد الى الحس اإلدراكي الذي يصعب ان يتواجد مطبوعًا، وقد عٌرف هذا الفكر قبل كورونا ولكن ساهمت الجائحة في انتشاره بين الفنانين،واهتم الفنان بتطوير تقنياته وإضافة التفاصيل التقنية لأعماله، من خلال عملية الاظهار الواقعي ثلاثي الابعاد لصوره او تصميم ثنائية الابعاد، مضافاُ اليها مجموعة المؤثرات والحسابات المتعلقة بالضوء والظل، وإضافة فيديو ثلاثي الابعاد يتحرك في الفراغ بتقنية ال GREEN SCREEN، ليتمكن من الحركة خارج سطح الصورة في الفراغ الواقعي من خالل نافذة نظارة الواقع االفتراضي او تطبيقاته المخصصة لذلك.

وفيما يلي نموذج مصور لمعرض يطبق تقنية الواقع المعزز في كامل االعمال الفنية المعروضة به، للفنانين )كلير باردين وأدريان موندو) في معرض فنون في ألبي بفرنسا في الفترة من 18 فبراير إلى 5 أبريل ،2018 وهم قدما مجموعة متميزة من االعمال الفنية تلاتية الابعاد، ولكن يتضح ان المعرض تطلب فريقا كبيرًا من المبدعين الرقميين إلضفاء تلك الحركة والحيوية على االعمال الفنية المعروضة.

شكل **)21(** صورة من داخل معرض الفنان **)**كلير باردين وأدريان موندو**(** في معرض فنون في ألبي بفرنسا، توضح الخروج ثالثي االبعاد من الرسومات المعروضة**. /[https://akimbo.ca/listings/mirages-miracles-by-adrien-m-claire-b](https://akimbo.ca/listings/mirages-miracles-by-adrien-m-claire-b/)**

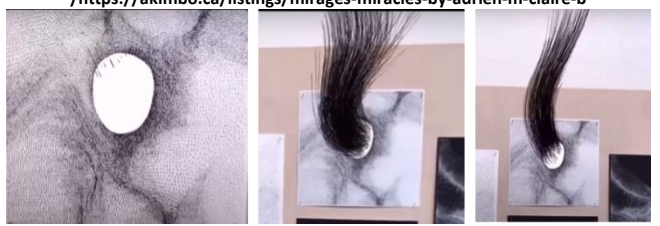

شكل **)22(** صورة من داخل معرض الفنان **)** كلير باردين وأدريان موندو**(** توضح الخروج ثالثي االبعاد من اللوحة المعروضة في مراحلها المختلفة**. )** الصور مقتطعة من **<https://www.youtube.com/watch?v=PTs61ZivzYo> :**للمعرض فيديو

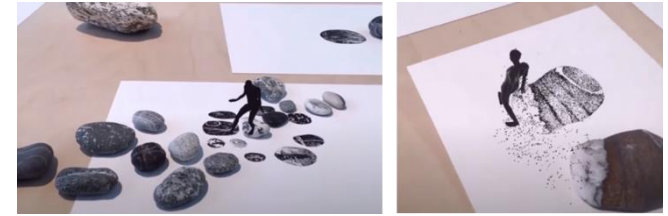

شكل **)23(** صورة من داخل معرض الفنان **)** كلير باردين وأدريان موندو**(** توضح خروج لشخص بالرسوم المتحركة ثالثية االبعاد من التصميم المعروض والذي يجمع بين الرسم والتجهيز في الفراغ باستخدام مجموعة من األحجار الطبيعية المختلفة**. )** الصور مقتطعة من فيديو للمعرض**: <https://www.youtube.com/watch?v=PTs61ZivzYo>**

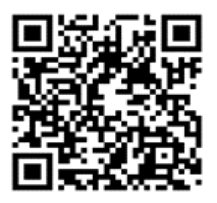

شكل **)24(** بمسح الباركود يمكن مشاهدة فيديو لمعرض الفنان **)**كلير باردين وأدريان موندو**(**

## ثانيً ا**:** اإلطار العملي للبحث **:**

باتباع المنهج التجريبي تقوم الباحثة بتطبيق عملي لمجموعة من التصميمات التي تستخدم تقنية الواقع المعزز، مستفيدة من التقنيات التي استخدمها فنانوا الواقع المعزز ، وما تم تقديمة من تقنيات رقمية حديثة في المجاالت المختلفة لعمل تصميمات فنية متحركة ثالثية االبعاد ، تعتمد على البناء المبتكر والدمج مع

عناصر تم إعادة صياغتها بما يخدم تقنية الواقع المعزز، مثل تحليل عناصر من صور طبيعية وإعادة تركيبها بطرق غير تقليدية ، وذلك بعد إضافة المؤثرات الالزمة لها للربط بين العناصر واستخدامها الاستخدام الأمثل في موقعها بشكل يحقق الابتكار والتنوع في البنية التصميمية للعناصر المركبة في ضوء تقنية الواقع المعزز، والتجربة تم تطبيقها بعد استخالص مجموعة من المعايير التقنية والفنية جدول رقم (1) من خلال دراسة أثر تكنولوجيا الفنون

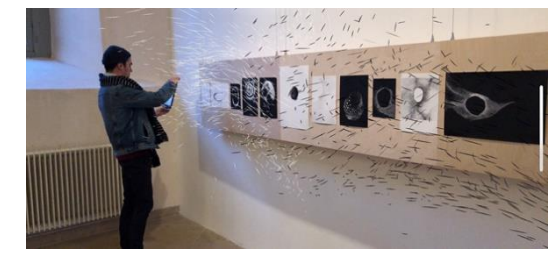

الرقمية وفن الواقع المعزز لإلفادة منها في بناء التصميمات المتحركة ثلاثية الابعاد، واستحداث مداخل تجريبية جديدة ،

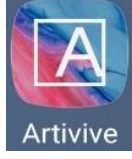

#### شكل رقم **)25(** صورة ايقونة تطبيق **ARTIVIVE**

وقد قامت الباحثة برفع التصميمات المنفذه والتي يتناولها االطار العملي في هذا البحث على موقع التطبيق االلكتروني https://bridge.artivive.com/ ، وذلك ليتم مشاهدته بتقنية الواقع المعزز من خلال تطبيق الهواتف الذكية والأجهزة اللوحية شكل رقم )19( ARTIVIVEوهو تطبيق يسمح بمشاهدة االعمال الفنية المسجلة علية مسبقًا بتقنية تحمل الحركة في الفراغ ، ، ويمكن ان يحتوى التصميم على اشكال ثنائية او ثالثية االبعاد ويمكن ان يكون ثابت ولكن في أبعاد ومسافات مختلفة بحيث يتخلله الفراغ حسب المسافة المحددة في الموقع ويمكن رؤيتها على نفس النحو في الواقع المعزز.

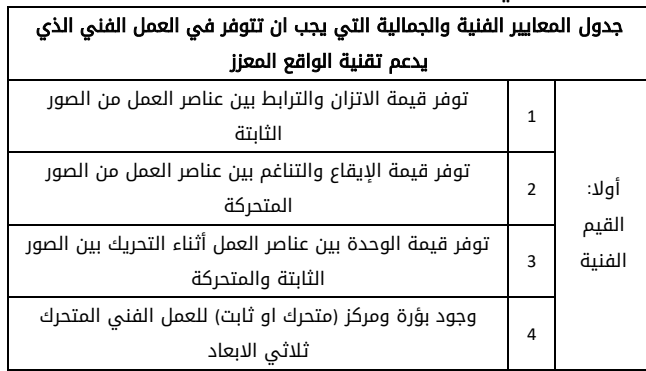

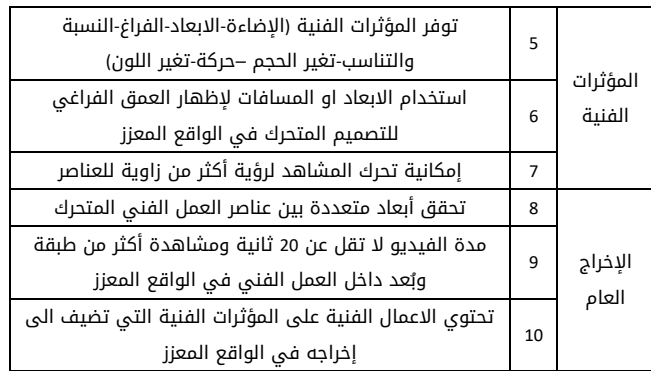

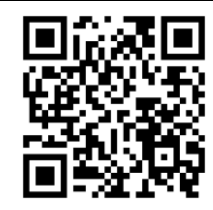

ولمشاهدة فيديوهات مصورة لأعمال الباحثة من موقع **ARTIVIVE** الرجاء مسح الباركود

#### وصف التصميم**:**

يأخذ التصميم شكل مشهد تقريبي لحوض أسماك زينة ، وقد تم تصميمه علي برنامج Photoshop Adobe حيث تم فصل الصور الثابتة وتفريغها من خلفياتها وزيادة جودتها ، واجراء بعض التعديالت عليها من حيث االبعاد والدرجات اللونية ، وكذلك حذف خلفية السمكة المتحركة بتقنية تستخدم في الفنون الرقمية وهي فصل الألوان ( الكروما) لتغيير خلفية السمكة في الواقع التي تم تصو يرها به ولتندمج مع الواقع المعزز ، وكذلك تم تصميم الخلفية على برنامج , Mandelbrot وهو برنامج مخصص لتصميم االشكال الفركتالية ، وتم اختيار الخلفية من التصميمات الهندسية الفركتالية وذلك لأنها تجمع بين المنظومة العشـوائية المتشـابهة رياضـيا ولكن تحمل اختالفًا في تفاصـيلها ، حيث تمثل أنماطا غير نظامية موجودة في الطبيعة مثل البيئة الخاصة بالأسماك في الطبيعة.

عناصر التصميم **:** الخلفية من هندسة الفراكتال – سمكة فايتر متحركة- شعب مرجانية -نباتات مائية

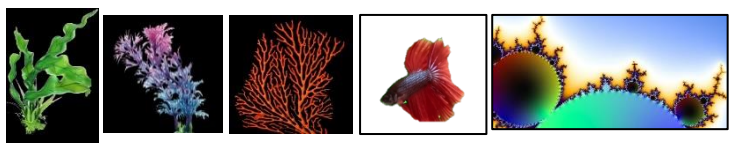

البرامج المستخدمة **:** ARTIVIVEتطبيق -Photoshop Adobe - Mandelbrot

#### العالقات الجمالية والتقنيات والتحليل الفني **:**

اعتمد التصميم على العمق الفراغي بين العناصر وعلى الحركة بين عنصر السمكة (العنصر المتحرك) وبين الشعب المرجانية والنباتات المائية والخلفية (العناصر الثابتة)، وتم استخدام المؤثرات البسيطة لصنع الربط بين العناصر من ضبط اإلضاءة والنسبة والتناسب بين االشكال وذلك للتأكيد على الجاذبية الفراغية للوحدات في اتجاه العمق االيهامى والحركة التقديرية في الزمان والمكان.

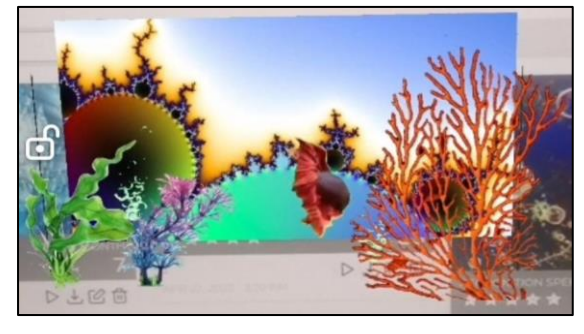

شكل رقم **)25(** من تصميم الباحثة**-** يوضح صورة للتصميم من خالل تطبيق **Artivive**

باإلضافة الى ضبط توقيت الملف المتحرك في 20 ثانية تقريبا وضبط الصوت بحيث يكون قابل للتكرار بشكل متناسق بدون قطع ، شكل رقم (25) يوضح صورة للتصميم في الواقع المعزز من خلال تطبيق Artivive .

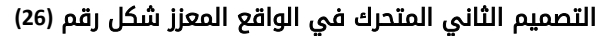

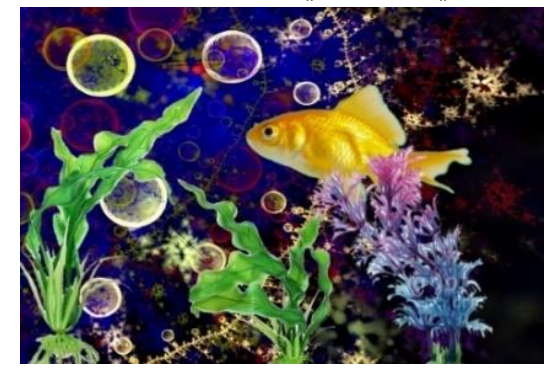

شكل رقم **)26(** التصميم الثاني المتحرك في الواقع المعزز

#### وصف التصميم**:**

يتناول التصميم المتحرك مشهد من تصميم الباحثة يقرب من تجمعات أعماق البحار والشعب المرجانية مع الأسماك الملونة بما تحمله من مجموعة الوان متناغمة ومتباينة ، وقد تم تصميم الخلفية على برنامج , Apophysis وهو برنامج لتصميم )الفراكتال( بطرق ابسط وحلول جمالية متنوعة، وتظهر الخلفية المصممة من

الفركتالات بحيث ينتج عنها أشكالا نظامية وغير نظامية تشكل ايقاعات متناغمة من االشكال واأللوان تتشابه مع العناصر الطبيعية الموجودة في بيئة اعماق البحار واالحياء الدقيقة والشعب المرجانية مع الأسماك في الطبيعة ، وتم تفريغ العناصر الثابتة علي برنامج Photoshop Adobe حيث يتم حذف خلفياتها واضافة المؤثرات البسيطة عليها ، واجراء بعض التعديالت على الدرجات اللونية، باإلضافة الى حذف خلفية السمكة المتحركة بتقنية فصل الألوان ( الكروما) .

عناصر التصميم **:** الخلفية من هندسة الفراكتال – سمكة جولدن متحركة- نباتات مائية

البرامج المستخدمة **:** ARTIVIVEتطبيق -Photoshop Adobe - Apophysis

### العالقات الجمالية والتقنيات والتحليل الفني **:**

يتناول التصميم مجموعة من العناصر الثابتة والمتحركة التصميم على العمق الفراغي بين العناصر وعلى الحركة بين عنصر السمكة )العنصر المتحرك ( وبين الشعب المرجانية والنباتات المائية والخلفية (العناصر الثابتة)، وهو تصميم مبنى على شبكة ثلاثية االبعاد في الفراغ ليظهر من خاللها العمق وحركة السمكة في عدة اتجاهات ، مع تطبيق بعض المؤثرات البسيطة لصنع الربط بين العناصر من شفافية وتراكب مع ضبط اإلضاءة بين االشكال وذلك للتأكيد على اتجاه الفراغ االيهامى في العمل الفني والحركة ويحتوى التصميم على ملف متحرك قدرة17 ثانية تقريبا وتم ضبط الصوت بحيث يتكرر بشكل متناغم دون انقطاع اثناء مشاهدة العمل شكل رقم (27) .

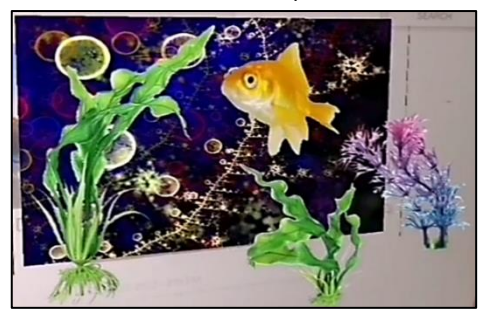

شكل رقم **)27(** من تصميم الباحثة**-** يوضح صورة للتصميم المتحرك من خالل تطبيق **Artivive** التصميم الثالث المتحرك في الواقع المعزز شكل رقم **)28(** وصف التصميم**:**

تناول مجموعة من العناصر الطبيعية والمجردة ،تبدأ بصورة من قاع البحر مرت بعدة متغيرات ومؤثرات ، لالستفادة من الدمج بين الوان الطبيعة وتدرجاتها وبين التقنيات الجرافيكية باإلضافة الى

أدوات البرامج الرقمية للوصول الى خلفية تصميم مبتكرة تقنيًا ، حيث تؤدي مهمتها في الأساس بالفراغ والابعاد الإيهامية ، وقد تم تصميم الخلفية علي برنامج Photoshop Adobe حيث تم إضافة المؤثرات مع زيادة جودتها ، واجراء بعض التعديالت عليها من حيث الدرجات اللونية والمالمس ، وكذلك تم تصميم الشكل المجسم على برنامج D4cinema,وعمل مجوعة من المتغيرات الشكلية والتحوالت واالنقسامات وتحريكها على البرنامج ، وتم إضافة بعض المؤثرات الضوئية على برنامج المؤثرات ,Effects After ، و تم اختيار تكرار الشكل المجسم في الفراغ اثناء تصميم الحركة في الواقع المعزز الى أربعة مجسمات متقابلة بشكل منعكس

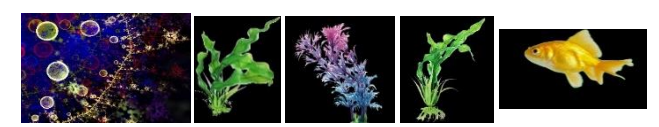

وذلك لتأكيد الحركة في الفراغ بأبعاد مختلفة ، وهي تمثل أشكالاً متغيرة بداخل الشكل المجسم وتحولات غير نظامية أثناء حركتها من كل زاوية وهي مصممه بدون خلفية حتى تتداخل مع الخلفية في الواقع المعزز، ومع دوران الشكل حول نفسة وظهور المتغيرات مع الشفافيات اللونية واألماكن المعتمة يصل الى الجذب الفراغي نحو داخل الشكل المجسم .

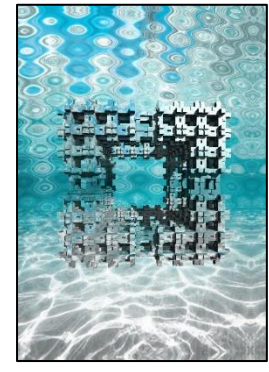

شكل رقم **)28(** التصميم الثالث المتحرك في الواقع المعزز **)** من تصميم الباحثة**(** عناصر التصميم **:** الخلفية شكل مركب بين صورة من أعماق البحار ومؤثرات الهندسة الكسرية – مكعب مجسم ثالثي االبعاد ومتغيراته اللونية والمؤثرات الضوئية المختلفة .

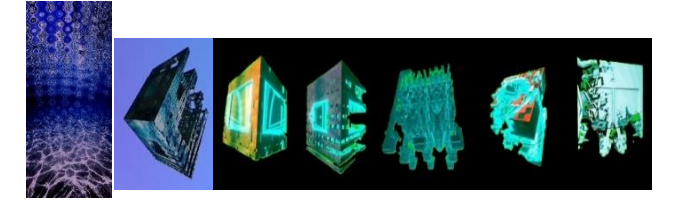

البرامج المستخدمة **:** ARTIVIVEتطبيق -Photoshop Adobe - After Effects, -cinema4D

### العالقات الجمالية والتقنيات والتحليل الفني **:**

اعتمد التصميم على العمق الفراغي بين العنصر ثلاثي الابعاد المتحرك وبين الخلفية وهي أيضا تحتوي على حركة بسيطة وبين التكرارات للشكل المجسم ثالثي االبعاد، وقد تم استخدام المؤثرات البسيطة لصنع الربط بين العناصر من ضبط اإلضاءة والنسبة والتناسب بين االشكال وذلك للتأكيد على الجاذبية الفراغية للوحدات في اتجاه العمق االيهامى والحركة التقديرية

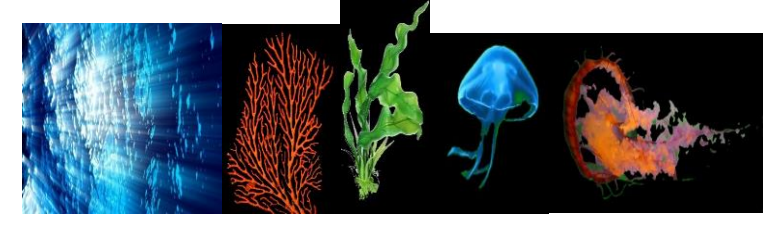

في الزمان والمكان، باإلضافة الى ضبط توقيت الملف المتحرك في 20 ثانية تقريبا وضبط الصوت بحيث يكون قابل للتكرار بشكل متناسق بدون قطع شكل رقم (29).

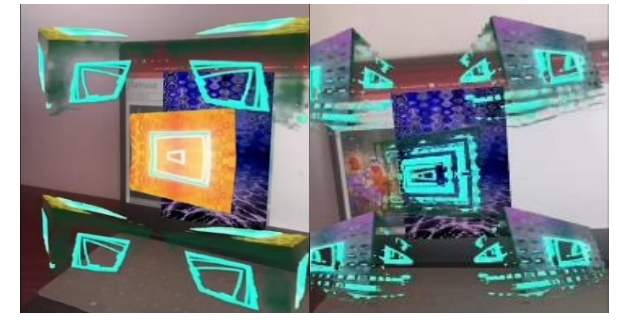

شكل رقم **)29(** من تصميم الباحثة**-** يوضح صورة للتصميم من خالل تطبيق **Artivive**

التصميم الرابع المتحرك في الواقع المعزز شكل رقم **)30(**

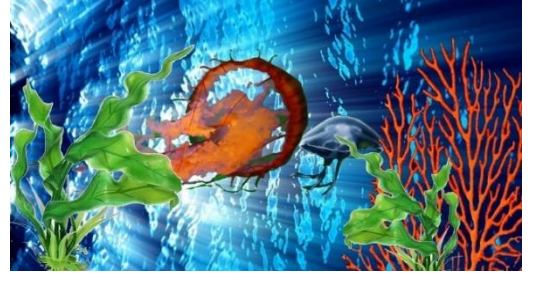

شكل رقم **)30(** التصميم الرابع المتحرك في الواقع المعزز

#### وصف التصميم**:**

يصور التصميم مشهد تخيلي من قاع البحر يصور حركة قناديل البحر مع مقطع موسيقى مناسب قصير ، وقد تم تصميم الخلفية علي برنامج Photoshop Adobe بإضافة المؤثرات الضوئية وتعديل األلوان ،وبعد التعديل عليها على برنامج Effects After, وذلك إلضافة الحركة الخفيفة في صورة أعماق البحر، وكذلك الصور

الثابتة تم تفريغها من خلفياتها وتعديل لونها بما يتناسب مع الخلفية بحيث تتباين مع بعضها وتعديل ابعادها ، ولمحاكاة الطبيعة الخاصة بالأسماك في الطبيعة ، تم تفريغ فيديو قنديل البحر من خلفيته بطريقة خلفية الكروما ، حيث تعد الكروما من التقنيات الحديثة للفنون الرقمية التي تستخدم في صناعة الأفلام لإنجاز مشاهد متحركة فى مكان باللون الأخضر او الأزرق ثم يتم بعد ذلك استخراج اللون في الخلفية وإضافة فيديو للموقع المطلوب كخلفية ، وذلك لعدم إمكانية التصوير الفعلي في المكان المراد إظهاره في الكروما، او بسبب التصميم المسبق إلضافة المؤثرات البصرية المشهد.

عناصر التصميم **:** الخلفية صورة من أعماق ابحر – قناديل بحر ملونة- شعب مرجانية -نباتات مائية

After - Adobe Photoshop- تطبيقARTIVIVE **:**المستخدمة البرامج Effects

### العالقات الجمالية والتقنيات والتحليل الفني **:**

يظهر في التصميم العمق الفراغي بين العناصر الثابتة والعناصر المتحركة، حيث تم استخدام ثالثة فيديوهات متحركة لقناديل البحر والخلفية والثوابت هي الشعب المرجانية والنباتات البحرية ، وتم تطبيق المؤثرات اللونية البسيطة لصنع الربط بين العناصر من ضبط اإلضاءة والحجم بين العناصر والنسبة والتناسب وذلك للتأكيد على العمق بين الوحدات في العمق والحركة في الزمان والمكان، تم ضبط توقيت الملف المتحرك في 20 ثانية تقريبا وضبط الموسيقى بحيث يكون قابل للتكرار بشكل متناسق بدون فاصل زمني ، وتم ضبط المسافات بين العناصر لرؤية االشكال اثناء الحركة من أكثر من زاوية ويوضح شكل (31)شكل العمل اثناء حركته من خالل تطبيق Artivive .

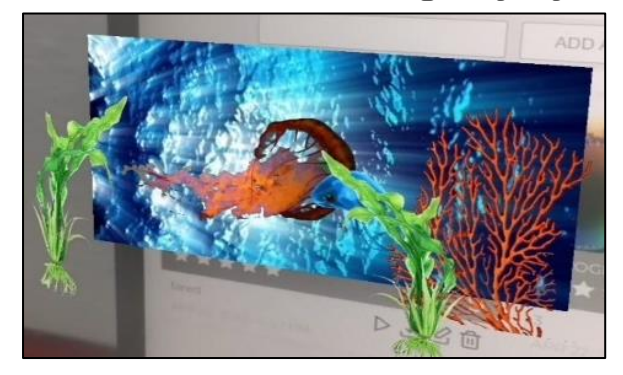

شكل رقم **)31(** من تصميم الباحثة**-** يوضح صورة للتصميم الرابع من خالل تطبيق **Artivive** في الواقع المعزز

# التصميم الخامس المتحرك في الواقع المعزز شكل **)32(** وصف التصميم:

التصميم منفذ على عدة برامج جرافيك للوصل الى شكل مجرد لصورة من الطبيعة بها مجموعة من النباتات والزهور ، والهدف من تجريدها هو للتحكم في جذب نظر المشاهد للعناصر المتحركة والثابتة المحددة كمركز للعمل ، و تم تصميم الخلفية على برنامج Illustrator Adobe بأشكال هندسية حسب المجموعة اللونية ،كما تم فصل الصور الثابتة (الزهور) وتفريغ خلفياتها وزيادة جودتها ، واجراء بعض التعديالت عليها من حيث الدرجات اللونية و الدقة علي برنامج Photoshop Adobe ، وتم فصل خلفية طائر الطنان ) مركز العمل) بتقنية الكروما وفصل الألوان ببرنامج After Effects ، وتحويل الخلفية الى اللون األخضر حتى يمكن رؤيته يتحرك في الفراغ ليدعم تقنية الواقع المعزز .

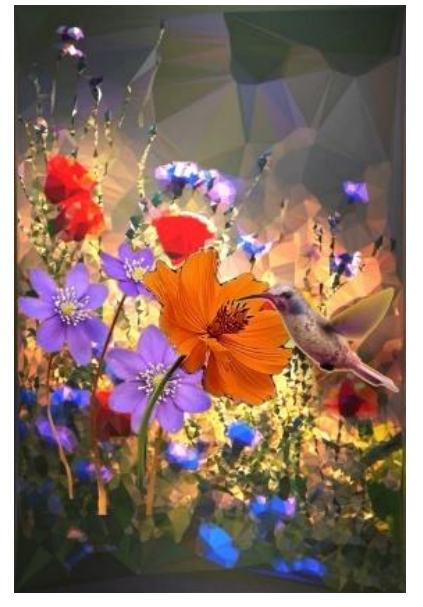

شكل رقم **)32(** التصميم الخامس المتحرك في الواقع المعزز عناصر التصميم **:** الخلفية صورة مجردة من الطبيعة – زهور ملونة- طائر الطنان

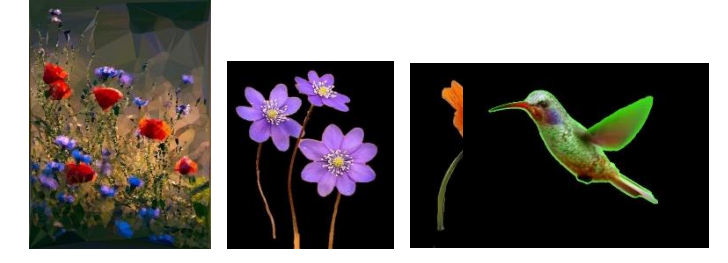

Adobe - Adobe Photoshop- تطبيقARTIVIVE **:** المستخدمة البرامج After Effects**-**Illustrator

### العالقات الجمالية والتقنيات والتحليل الفني **:**

اعتمد التصميم على العمق الفراغي بين العناصر طائر الطنان (العنصر المتحرك) وبين الزهور المفرغة والخلفية (العناصر الثابتة)، وتم استخدام المؤثرات الضوئية البسيطة لصنع الربط بين العناصر باإلضافة الى ضبط النسبة والتناسب بين االشكال والمسافات وذلك للتأكيد على العالقات الفراغية بين العناصر، والتأكيد على العمق في الواقع المعزز وفي المكان، و ضبط توقيت الملف المتحرك تقريبا 40 ثانية وضبط الموسيقى المضافة بحيث تكون قابل للتكرار بشكل متناسق بدون قطع.

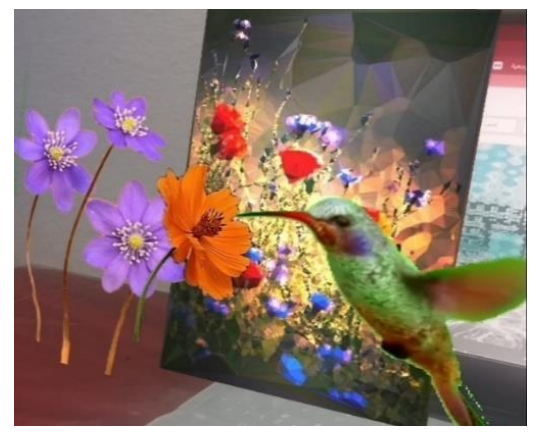

شكل رقم **)33(** من تصميم الباحثة **-** يوضح صورة للتصميم الخامس من خالل تطبيق **Artivive** في الواقع المعزز

#### النتائج **:**

- 1. أن دراسة تكنولوجيا الفنون الرقمية وفن الواقع المعزز تعد مدخلاً جديداً يثري بناء التصميمات المتحركة ثلاثية الأبعاد ويمكن أن ينتج عنها العديد من الصياغات التصميمية المبتكرة، من خالل مجموعة من العالقات المركبة بين عناصر العمل الفني والتي تتيح برامج الجرافيك الحديثة تطبيق كل ما يمكن تخيله من عالقات وتغيرات شكلية.
- .2 حركة الشكل المتواصلة وتغير هيئتها على سطح التصميم يقدم حلولاً جديدة لتحول البنية التصميمية وتقديم صياغات شكلية جديدة للتصميم المتحرك في فراغ الواقع المعزز .
- 3. اعتمدت بنية التصميمات المتحركة ثلاثية الابعاد في الواقع المعزز على االبعاد الفراغية بين العناصر وما ينتج عنها من عالقات متغيرة كل ثانية من توقيت العمل المتحرك، ويستفيد منها المصمم في انشاء علاقات وصياغات جديدة لتصميمات متحركة ثلاثية الأبعاد .
- .4 أوضحت دراسة تكنولوجيا الفنون الرقمية وفن الواقع المعزز مدى إثراء التصميم المتحرك ثالثي االبعاد وكشف عن االحتماالت االفتراضية القائمة عليها ومتغيراتها مما يسهم في الوصول الي مستوي متطور من الفنون التشكيلية.

.5 توصلت الباحثة إلى وجود مداخل تشكيلية متنوعة يمكن االستفادة منها في تحقيق صياغات للفنون الرقمية وتطبيقها في تقنية الواقع المعزز مما يحقق أفاقًا جديدة في مجال تدريس التصميم، وخلق كوادر فنية مواكبة للتطور والتكنولوجيا الحديثة وإلثراء مجال التصميمات المتحركة ثلاثية الأبعاد.

### التوصيات **:**

- .1 إجراء دراسات ترتبط ببنية الفنون الرقمية وفنون الواقع المعزز في المدارس الفنية الحديثة والمعاصرة.
- .2 االهتمام بعقد ورش عمل ودورات تدريبية لتعليم برامج الجرافيك الحديثة والتي تطبق الحركة ثالثية األبعاد **Max D3** والفوتوشوب **Photoshop** واليستريتور **illustrator** و سينما **D4 cinema** لما تقدمه لدارسي الفن تنفيذ تصميمات متحركة ثالثية االبعاد، وتمكن من انشاء عمليات تصميمية جديدة باإلضافة الى رؤيتها بزوايا متعددة.
- .3 الربط بين الفنون الرقمية وفنون الواقع المعزز والتصميم المتحرك ثالثي االبعاد وتحليل العالقات الجديدة الناشئة عنها والكشف عن قيمها التقنية والقيم الجمالية بها.
- .4 التعمق في دراسة كل ما هو جديد في الفنون الرقمية و فنون الواقع المعزز وما يستجد في المدارس الفنية المرتبطة ، للتوصل إلى المزيد من التطورات والتغيرات العصرية المختلفة للفنون الرقمية وبرامجها
- .5 االهتمام بالبحوث التي تتناول الفنون الرقمية و فنون الواقع المعزز وما يتم تقديمة من صياغات تشكيلية جديدة في التصميم المتحرك ثلاثي الأبعاد.

### المراجع **:**

- .1 ماهي نـور بسيوني حسـن :العالقة بين الحركة التقديرية والفنون الرقمية فى التصميمات الجغرافية ، بحث منشور، مجلة كلية التربية النوعية للدراسات التربوية والنوعية العدد (2 فبراير ٢٠١٨)
- .2 طه حسن الغباشي: الطاقة الحركية في الفنون التش ُّكلية كمصدر للتشكيل المجسم في الفراغ ، بحث منشور، جمعية امسيا مصر ) AmeSea Database – Ae –Jan-April 2016- ) الفن طريق عن التربية 00107
- 3. م. د/ مصطفى أمين صوفي: استخدام الواقع المعزز في انتاج الوسائل التعليمية التفاعلية لمقررات الفنون التطبيقية مع التطبيق على مقرر نظم فصل األلوان الکترونيًا - مجلة العمارة والفنون والعلوم االنسانية - المجلد السادس - العدد السابع والعشرون مايو 2021
- .4 بسمة بركات أبو بكر صالح: رؤية نقدية لمبادئ حركة الواقعية الفوتوغرافية في مجال التصميم الدعائي في الواقع االفتراضي والمعزز والتفاعلي نموذجُا -بحوث في التربية الفنية والفنون، المجلد)22( العدد 1 ص 157

.5 وليد رسمي تأثير "اتجاهات التسويق الرقمي " على العمارة الداخلية -بحث منشور في عدد خاص مصاحب لمؤتمر الکلية المنعقد من 8-6 ابريل ،2020 تحت عنوان: التربية والفنون جودة حياة

### المواقع االلكترونية **:**

- 6. [https://www.arageek.com/l/%D9%85%D8%A7-%D9%87%D9%88-](https://www.arageek.com/l/%D9%85%D8%A7-%D9%87%D9%88-%D8%A7%D9%84%D9%81%D9%86-%D8%A7%D9%84%D8%B1%D9%82%D9%85%D9%8A-digital-art) [%D8%A7%D9%84%D9%81%D9%86-](https://www.arageek.com/l/%D9%85%D8%A7-%D9%87%D9%88-%D8%A7%D9%84%D9%81%D9%86-%D8%A7%D9%84%D8%B1%D9%82%D9%85%D9%8A-digital-art) [%D8%A7%D9%84%D8%B1%D9%82%D9%85%D9%8A-digital-art](https://www.arageek.com/l/%D9%85%D8%A7-%D9%87%D9%88-%D8%A7%D9%84%D9%81%D9%86-%D8%A7%D9%84%D8%B1%D9%82%D9%85%D9%8A-digital-art)
- 7. <https://note-mag.com/archives/5705>
- 8. [https://classroom.synonym.com/definition-teaching-aids-](https://classroom.synonym.com/definition-teaching-aids-6317487.html)[6317487.html](https://classroom.synonym.com/definition-teaching-aids-6317487.html)
- 9. [http://eman1437blogaddress.blogspot.com/p/blog-page\\_99.html](http://eman1437blogaddress.blogspot.com/p/blog-page_99.html)
- 10. <https://app.allworld.io/>
- 11. [https://www.dezeen.com/2020/04/17/all-show-augmented-reality](https://www.dezeen.com/2020/04/17/all-show-augmented-reality-exhibition-sebastian-errazuriz/)[exhibition-sebastian-errazuriz/](https://www.dezeen.com/2020/04/17/all-show-augmented-reality-exhibition-sebastian-errazuriz/) اول معرض فني يتبنى الواقع المعزز
- 12. <https://magazine.allworld.io/article?id=2xOsLSOmg56DdjsvuYDTKS> صورومعلومات عن معرض الواقع المعزز2019
- 13. [https://ibtoday.expertsudan.com/2019/10/09/reality-and](https://ibtoday.expertsudan.com/2019/10/09/reality-and-imagination-in-architecture/)imagination-in-architecture [ومتخصصة العمارة عن منشورة مجلة](https://ibtoday.expertsudan.com/2019/10/09/reality-and-imagination-in-architecture/) / بمجال التشييد والبناء ص 37
- /المعارض الالكترونية- موقع رسمي 14. https://www.artsteps.com
- 15. <http://www.3dmekanlar.com/en/princes-museum.html> متحف
	- الكتروني موقع رسمي
- 16. <https://guides.library.utoronto.ca/c.php?g=719466&p=5150750> معلو مات عن موقع ارتستيبس من مكتبة جامعة تورونتو الكندية
- 17. <http://www.3dmekanlar.com/en/3d-historic-mosques.html>
- 18. <https://akimbo.ca/listings/mirages-miracles-by-adrien-m-claire-b/>